*Pontificia Universidad Católica de Chile Escuela de Ingeniería Departamento de Ciencia de la Computación*

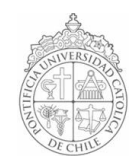

## *AYUDANTÍA 7: Strings y Arreglos Unidimensionales*

*IIC1102 – Introducción <sup>a</sup> la Programación – Sección 4* 

## *PRINCIPALES MÉTODOS DE LA CLASE STRING QUE USAREMOS EN ESTE CURSO*

int **[compareTo](http://java.sun.com/j2se/1.5.0/docs/api/java/lang/String.html)**([String](http://java.sun.com/j2se/1.5.0/docs/api/java/lang/String.html) otroString)

*Compara dos String alfabéticamente, utilizando el valor numérico en Unicode de cada* 

*caracter.* int [compareToIgnoreCase](http://java.sun.com/j2se/1.5.0/docs/api/java/lang/String.html)([String](http://java.sun.com/j2se/1.5.0/docs/api/java/lang/String.html) otroString)

*Similar a compareTo, pero ignorando las diferencias de mayúsculas y minúsculas.* boolean equals ([Object](http://java.sun.com/j2se/1.5.0/docs/api/java/lang/Object.html) unObjeto)

*Compara el String con otro objeto. Para que retorne true el otro objeto debe ser un String que esté almacenando la misma palabra/frase.*

boolean [equalsIgnoreCase\(String](http://java.sun.com/j2se/1.5.0/docs/api/java/lang/String.html) otroString) *Compara dos String sin importar la diferencia de mayúsculas y minúsculas.*

int [length\(](http://java.sun.com/j2se/1.5.0/docs/api/java/lang/String.html))<br>Reforma el largo del *String* 

*Retorna el largo del String.* [String substring](http://java.sun.com/j2se/1.5.0/docs/api/java/lang/String.html)(int indiceInicial)

*Retorna un nuevo String comenzando desde el caracter indicado en* indiceInicial *hasta el último caracter del String.* [String substring](http://java.sun.com/j2se/1.5.0/docs/api/java/lang/String.html)(int indiceInicial, int indiceFinal)

*Retorna un nuevo String comenzando desde el caracter indicado en* indiceInicial *hasta el caracter indicado en* indiceFinal*.*

int **[indexOf](http://java.sun.com/j2se/1.5.0/docs/api/java/lang/String.html)**(int ch)

*Retorna el índice dentro del String de la primera ocurrencia del caracter especificado.* int **[indexOf](http://java.sun.com/j2se/1.5.0/docs/api/java/lang/String.html)**(int ch, int indiceInicial)

*Retorna el índice dentro del String de la primera ocurrencia del caracter especificado, comenzando desde la posición* indiceInicial del String.

int **[indexOf](http://java.sun.com/j2se/1.5.0/docs/api/java/lang/String.html)**([String](http://java.sun.com/j2se/1.5.0/docs/api/java/lang/String.html) str)

*Retorna el índice dentro del String de la primera ocurrencia del String especificado.* int [indexOf](http://java.sun.com/j2se/1.5.0/docs/api/java/lang/String.html)([String](http://java.sun.com/j2se/1.5.0/docs/api/java/lang/String.html) str, int indiceInicial)

*Retorna el índice dentro del String de la primera ocurrencia del String especificado, comenzando desde la posición* indiceInicial del String.

int **[lastIndexOf](http://java.sun.com/j2se/1.5.0/docs/api/java/lang/String.html)**(int ch)

*Retorna el índice dentro del String de la última ocurrencia del caracter especificado.* int **lastIndexOf**(int ch, int indiceInicial)

*Retorna el índice dentro del String de la última ocurrencia del caracter especificado, buscando hacia atrás desde la posición* indiceInicial del String.

int lastIndexOf (String str)<br>Reforma el índice dentro del *String* de la última ocurrencia del *String* especificado. *Retorna el índice dentro del String de la última ocurrencia del String especificado.* int [lastIndexOf\(String](http://java.sun.com/j2se/1.5.0/docs/api/java/lang/String.html) str, int fromIndex)

*Retorna el índice dentro del String de la última ocurrencia del String especificado, buscando hacia atrás desde la posición* indiceInicial del String.

## *PROBLEMAS*

*1. El jefe de difusión de las Operaciones de Otoño Proyecta 2006 necesita crear una aplicación en Java que sirva para almacenar los datos de los 150 inscritos. Como él está muy ocupado organizando todo, le ha pedido al curso IIC1102 que realice este trabajo por él.*

*La aplicación debe pedir los datos de cada inscrito hasta que el usuario ingrese un nombre vacío. Al finalizar debe desplegar en la consola el nombre de cada inscrito en orden alfabético.*

*Ud. deberá crear la clase Inscripciones que tendrá el main del programa, y además deberá escribir y utilizar la clase Persona con los siguientes métodos:* 

## *Persona*

*public Persona(String nombre, String apellido, int telefono, int celular); public String getNombre(); public String getApellido(); public int getTelefono(); public int getCelular();*

*2. Escriba un programa para jugar al Colgadito. Éste debe tener 2 clases:* 

*Palabras: tiene el método public static String getPalabra() que retorna una palabra al azar. Colgadito: debe llevar el control del juego (main, etc.)*

*3. Escriba el output del siguiente programa:*

Output.java

```
1 /*** \sqrt{2}3 * Felipe Brahm
4 * Ayudante de Cátedra 5 * Introducción a la Programación - IIC1102 Sección 4 
6 * Pontificia Universidad Católica de Chile 
7 * 8 * lebrahm <at> uc <punto> cl
9 * ICQ#50566818 
10 * 11 * (CC)2006
12 * 13 * */ 
14
15 import iic1102Package.*;
16
17 public class Output {
18
19 public static void main(String[] args) {
20
21 int[] a = new int[5];22 int b[] = new int[5];23 int[] c = \{3, 2, 3\};24
25 a[0] = metodo1(a, b, c);26
27 desplegarArreglo(a);
28 desplegarArreglo(b);
29 desplegarArreglo(c);
30
31  }
32
33 public static int metodo1(int[] x, int[] y, int[] a) {
34
35 for(int i=0; i<y.length; ++i) {
36
37 y[i] = a[2];38
39  }
40
41 for(int i=0; i<x.length; ++i) {
42
43 x[i] = 5-i;44
45 }
46
47 x = a;48
49 for(int i=0; i<x.length; ++i) {
50
51 x[i] = i;52
53  }
54
55 return (y[2]);
56
57  }
58
59 public static void desplegarArreglo(int[] x) {
60
61 String texto = new String("");
62 for(int i=0; i<x.length; ++i)
63 texto += x[i] + " ";64
65 Interfaz.MostrarMensajeConsola(texto);
66
67 }
68
69  }
```